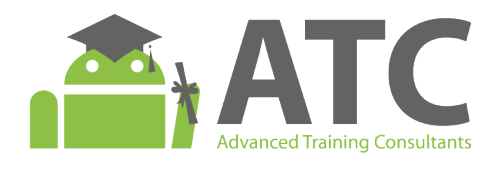

## **Android Applications UI/UX Design** and Monetization Techniques

# **Course Outline**

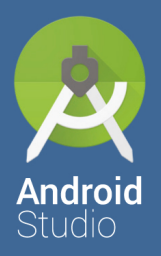

- UI/UX design fundamentals and the design thinking process.
- A comprehensive guide to wireframing and prototyping Android applications.
- Understanding different techniques to monetize Android applications.
- Publishing and advertising your application effectively.

**By Android ATC Team** 

www.androidatc.com

### **Table of Contents**

#### **Lesson 1: UI/UX Design Fundamentals**

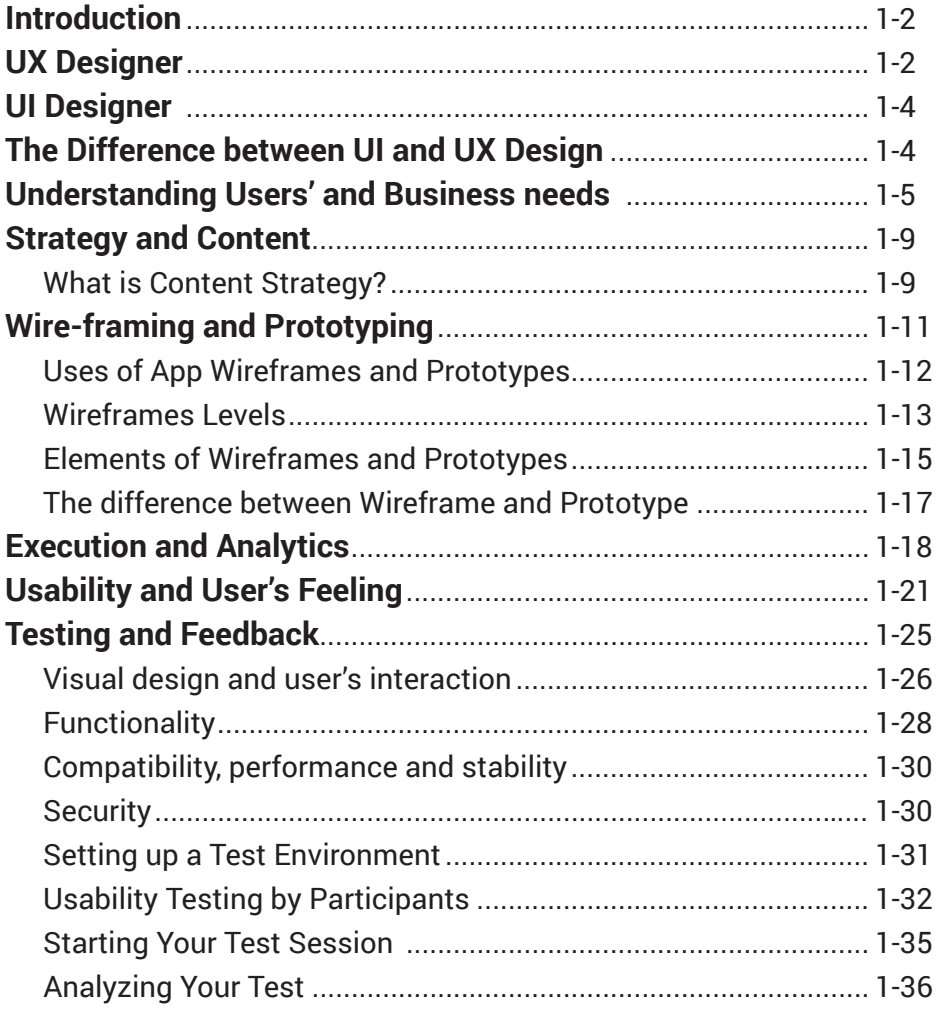

#### **Lesson 2: Building an App Wireframe**

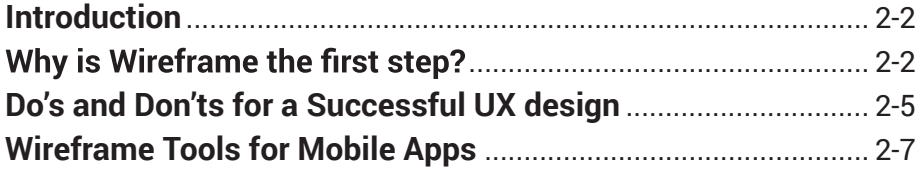

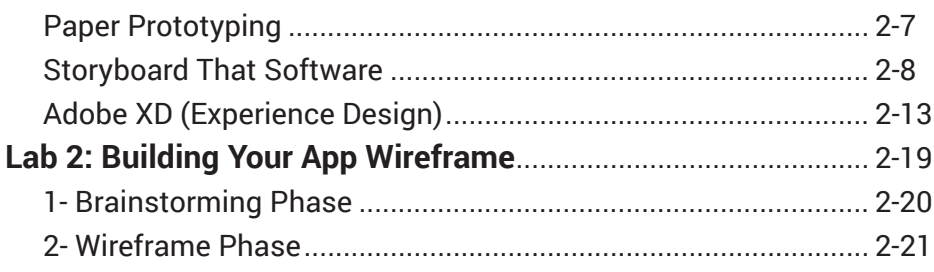

#### Lesson 3: A UX/UI Designer Journey in Two Android Apps

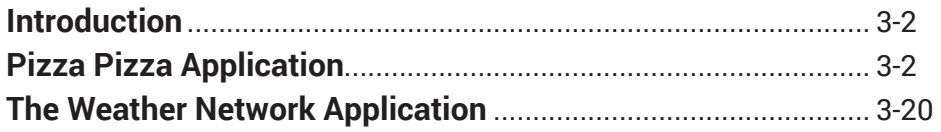

#### **Lesson 4: How to Monetize your Application**

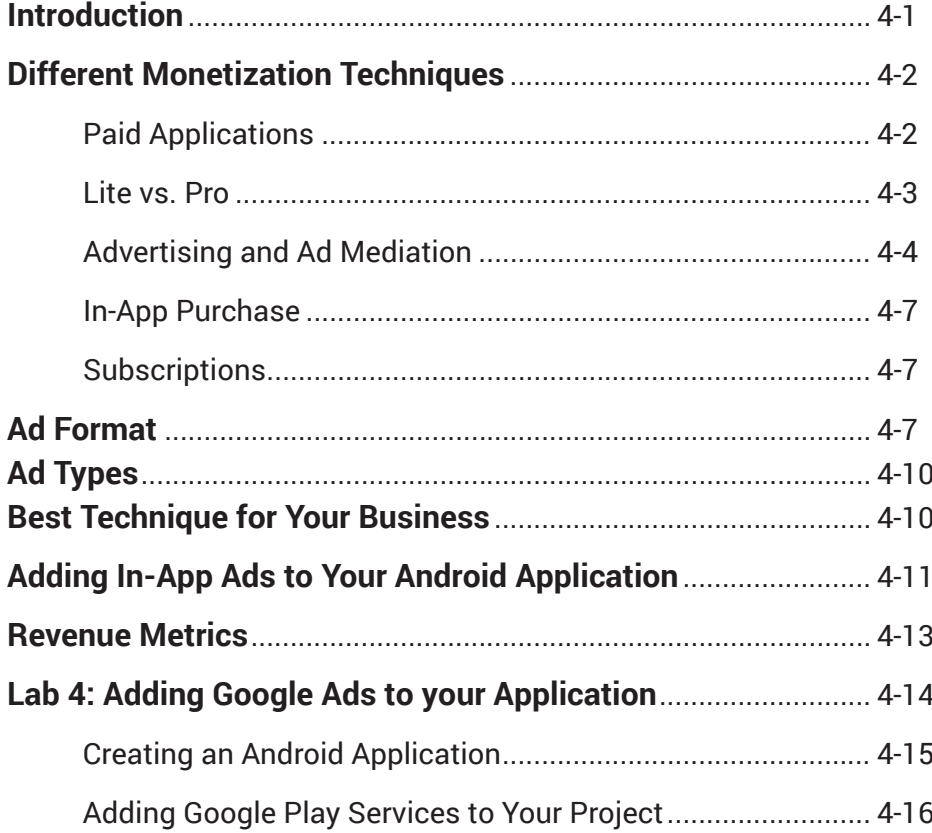

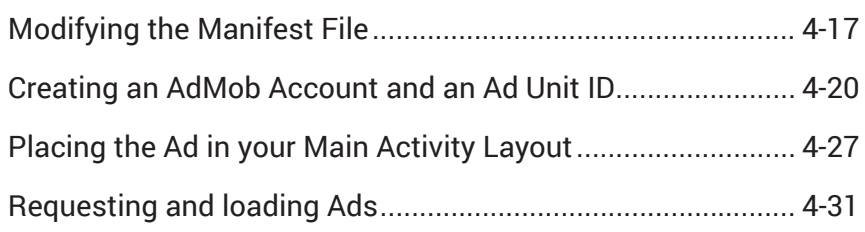

#### **Lesson 5: Publishing your Application**

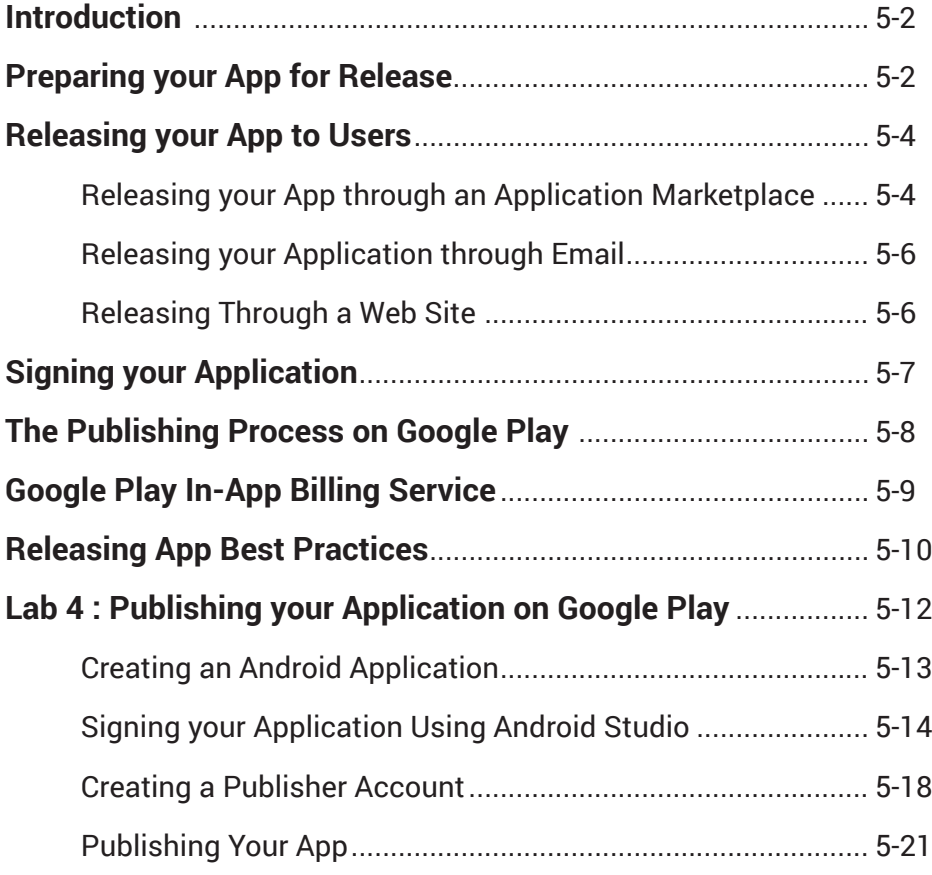

#### **Lesson 6: Licensing and Monitoring your Application**

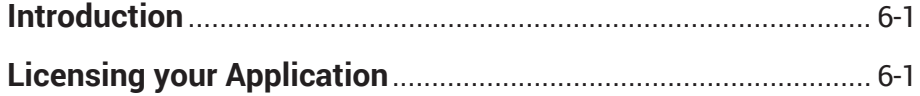

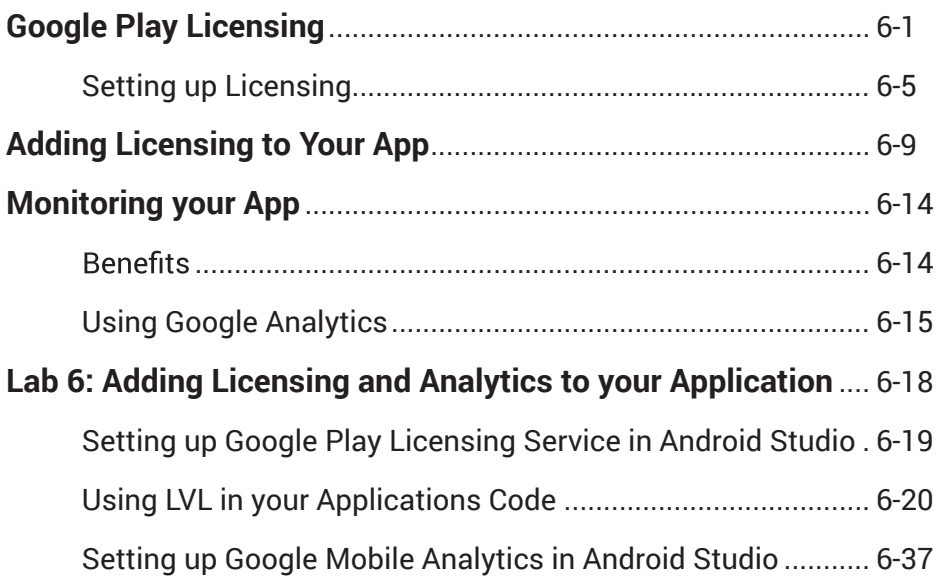